## **Get Printer function PAGESIZES**

## Description

The Get\_Printer function returns the available page sizes for the current printer when the PAGESIZES message is specified.

## **Parameters**

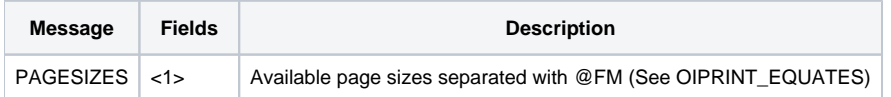